# **MAS61004**

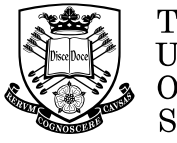

The University **Of** Sheffield.

## **SCHOOL OF MATHEMATICS AND STATISTICS Spring Semester 2020–2021**

## **The Statistician's Toolkit 3.5 Hours**

This is an open book exam.

Answer ALL questions.

You can work on the exam during the 24 hour period starting from 10am (BST), and you must submit your work within 3.5 hours of accessing the exam paper or by the end of the 24 hour period (whichever is earlier).

Late submission will not be considered without extenuating circumstances. Calculations should be performed by hand. A university-approved calculator may be used. The use of any other calculational device, software or service is not permitted. To gain full marks, you will need to show your working. By uploading your solutions you declare that your submission consists entirely of your own work, that any use of sources or tools other than material provided for this module is cited and acknowledged, and that no unfair means have been used.

1 A fruit supplier is investigating the yields of four different breeds of its plants. The yields (in kilograms) of 128 plants were recorded, together with the soil type (clay, coded as " $C$ ", or loam, coded as " $L$ "), the breed of the plant  $(1,2,3 \text{ or } 4)$  and the sun exposure (in hours per day) of the site.

The data are stored in a data frame yield.data in R, with the variables being yield for the yield of the plant, soil for the soil type, breed for the breed and sun for the sun exposure.

(a) A model was fitted in R using

model1 <- lm(yield~soil+factor(breed)+sun,data=yield.data)

- (i) Describe a suitable design matrix for this model. You should illustrate your description by giving the rows corresponding to two observations: one with clay soil, breed 2, and 5.18 hours per day sun exposure, and one with loam soil, breed 4, and 5.34 hours per day sun exposure. (7 marks)
- (ii) Explain why you might prefer the code above to the alternative

model0 <- lm(yield~soil+breed+sun,data=yield.data)

## (3 marks)

(iii) Some of the output from entering summary (model1) is given below. Coefficients:

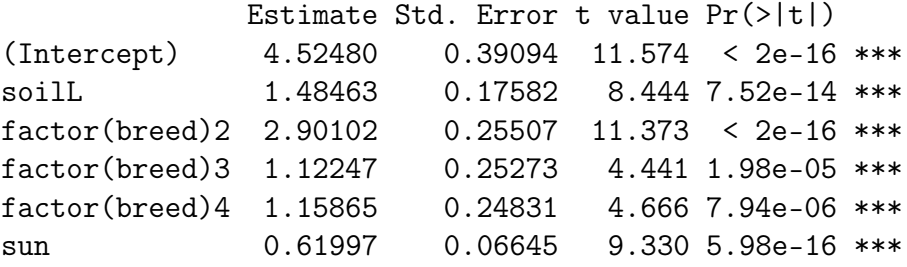

Give interpretations of the numbers 1.48463, 2.90102 and 0.61997 which appear in the Estimate column.  $(3 \text{ marks})$ 

(b) A second model was fitted in R using

model2 <- lm(yield~soil+factor(breed)\*sun,data=yield.data)

- (i) Explain the difference between this model and model1. How many columns would there be in the design matrix?  $(3 \text{ marks})$
- (ii) Some output from the code anova (model1, model2) is below.

Model 1: yield  $\tilde{ }$  soil + factor(breed) + sun Model 2: yield  $\tilde{ }$  soil + factor(breed)  $*$  sun Res.Df RSS Df Sum of Sq F Pr(>F) 1 122 120.356 2 119 77.705 3 42.651 21.772 2.615e-11 \*\*\*

What is the null hypothesis of the test being performed here? What conclusion would you make? (4 marks) 2 (a) Consider that observations  $y_i$  are generated by the exponential family of distributions

$$
f(y_i) = \exp\left[w_i \frac{y_i \theta_i - b(\theta_i)}{\phi} + c(y_i, \phi)\right],
$$
 (1)

where  $w_i$  are the weights,  $\phi$  is the scale parameter,  $\theta_i$  is the natural parameter,  $b(\theta_i)$  is a known function of  $\theta_i$  and  $c(y_i, \phi)$  is a known function of  $y_i$ ,  $\phi$ . Assume that  $y_i$  is independent of  $y_j$ , for  $i \neq j$ , and that the mean  $\mu_i = E(y_i)$  is mapped to the linear predictor  $\eta_i = x_i^T \beta$  via the link function  $g(\cdot)$ , so that  $g(\mu_i) = \eta_i$ .

- (i) Based on a set of data  $y = (y_1, y_2, \ldots, y_n)$ , write down the loglikelihood function  $\ell(\mu; y)$  of  $\mu = [\mu_1, \mu_2, \dots, \mu_n]^T$ . (1 mark)
- (ii) Using the canonical link, calculate the partial derivatives of  $\ell(\mu; y)$ , with respect to  $\beta_k$ , for  $k = 1, 2, ..., p$ . (6 marks)
- (iii) Using part (ii) show that the MLE  $\hat{\mu}$  of  $\mu$  satisfies the matrix equality

$$
X^T W y = X^T W \hat{\mu},
$$

where  $X$  is the design matrix and  $W$  is the weight matrix, defined below

$$
X = \begin{bmatrix} x_{11} & x_{12} & \cdots & x_{1p} \\ x_{21} & x_{22} & \cdots & x_{2p} \\ \vdots & \vdots & \ddots & \vdots \\ x_{n1} & x_{n2} & \cdots & x_{np} \end{bmatrix} \text{ and } W = \begin{bmatrix} w_1 & 0 & \cdots & 0 \\ 0 & w_2 & \cdots & 0 \\ \vdots & \vdots & \ddots & \vdots \\ 0 & 0 & \cdots & w_n \end{bmatrix}.
$$
  
(3 marks)

(b) Consider the discrete random variable  $Y_i = y_i$  (taking values  $1, 2, 3...$ ) generated by the following distribution

$$
f(y_i) = Pr[Y_i = y_i] = (1 - \pi_i)^{y_i - 1} \pi_i, \quad y = 1, 2, ..., \quad 0 \le \pi_i \le 1,
$$

where  $i = 1, 2, \ldots, n$ .

- (i) Write  $f(y_i)$  in exponential form (1) and hence determine  $\theta_i$ ,  $b(\theta_i)$ ,  $c(y_i, \phi)$ ,  $\phi$  and  $w_i$  $(2 \text{ marks})$
- (ii) Use part (i) to calculate the mean  $E(Y_i)$  and the variance  $Var(Y_i)$  of  $Y_i$ .  $(3 \text{ marks})$
- (iii) Show that the canonical link of  $f(y_i)$  is

$$
g(\mu_i) = \log \frac{\mu_i - 1}{\mu_i},
$$

where  $\mu_i = E(Y_i)$ . (3 marks)

(iv) Show that the  $X^2$  statistic is

$$
X^{2} = \sum_{i=1}^{n} \frac{(y_{i} \hat{\pi}_{i} - 1)^{2}}{1 - \hat{\pi}_{i}},
$$

where  $\hat{\pi}_i$  is the estimate of  $\pi_i$ 

**MAS61004** 3 **Turn Over**

# $(2 \text{ marks})$

3 A study is conducted on 8525 patients to investigate the effect of a particular treatment on lung cancer remission. The data recorded, summarised in the table below, are remission (signs and symptoms of cancer reduced, binary), C-reactive protein (CRP) as a diagnostic of cancer progression, duration of treatment (in months), cancer stage (coded as stage I, II, III, IV) and the ID of the doctor administering/overseeing the treatment.

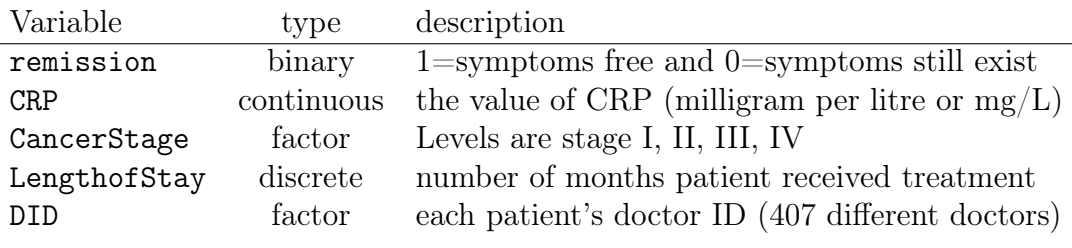

(a) A first analysis involves fitting a generalized linear model with remission as the response variable. Part of the R output of this analysis is given below:

```
Call:
glm(formula = remission ~~CRP + CancerStage + LengthofStay +DID, family = binomial)
```
Coefficients:

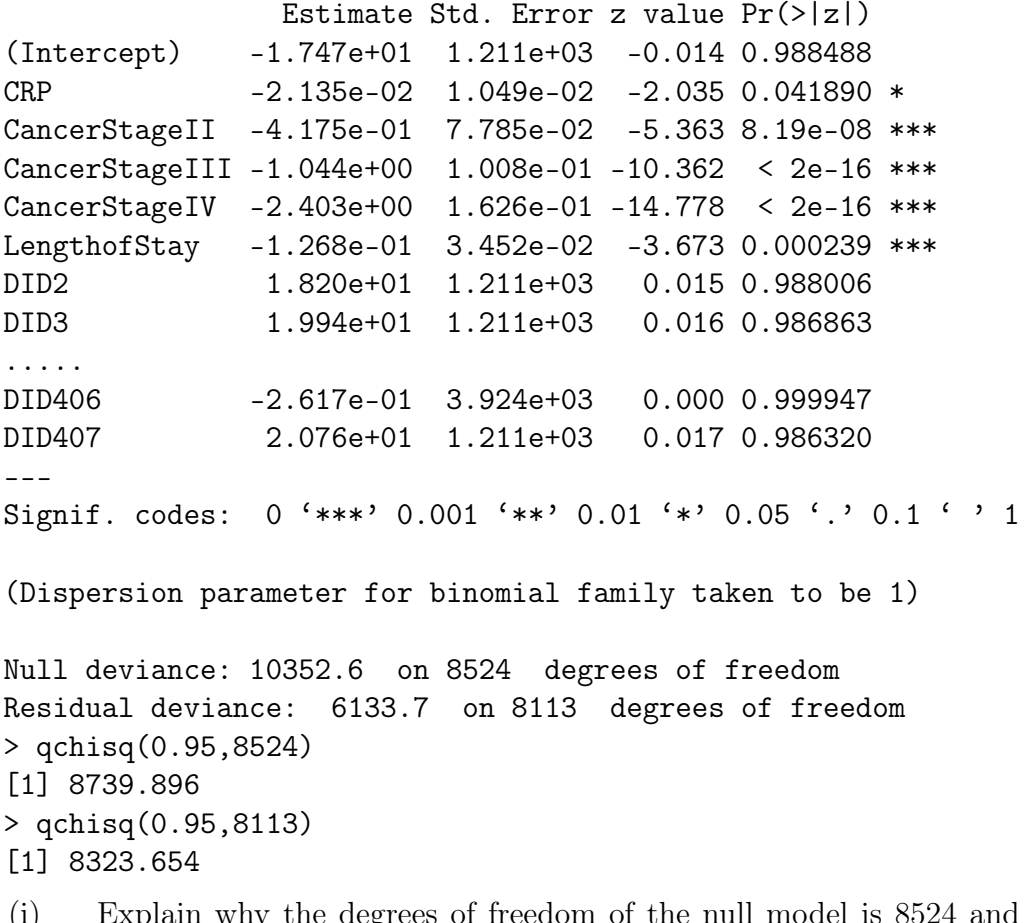

(i) Explain why the degrees of freedom of the null model is 8524 and why the degrees of freedom of the current model is 8113.

(2 marks)

### 3 (continued)

- (ii) Formally compare the null and current models and evaluate the goodness of fit of the preferred one. (4 marks)
- (iii) Suggest improvements that you can make to this model (list at least two) and justify your answer.  $(2 \text{ marks})$
- (b) A second analysis of data in R involves the following output.

```
glmer(remission ~ CRP + CancerStage + LengthofStay +
    (1 | DID), family = binomial)
```

```
Generalized linear mixed model fit by maximum likelihood (Adaptive
  Gauss-Hermite Quadrature, nAGQ = 10) [glmerMod]
Family: binomial ( logit )
Formula: remission ~ CRP + CancerStage + LengthofStay + (1 | DID)
```
AIC BIC logLik deviance df.resid 7437.1 7486.5 -3711.6 7423.1 8518

```
Random effects:
```

```
Groups Name Variance Std.Dev.
DID (Intercept) 4.282 2.069
Number of obs: 8525, groups: DID, 407
```
Fixed effects:

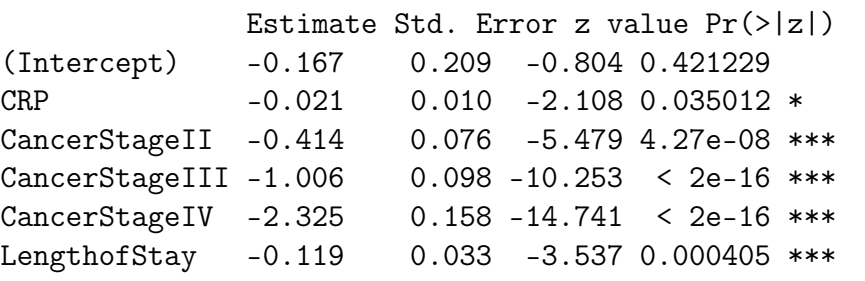

(i) Write down the algebraic expression of this model  $(y_i = \cdots)$ . (3 marks)

- (ii) Provide some evidence to support the claim that this model performs better than the model of part (a).  $(2 \text{ marks})$
- (iii) Give a 95% confidence interval for the odds ratio of remission  $(= 1)$ , for a 2-month increase of LengthofStay adjusting for the variables CRP and CancerStage. (4 marks)
- (iv) A patient on the cancer stage III has CRP value  $7.2 \text{ mg/L}$  and has received treatment for 6 months. Calculate the probability of the cancer be reduced (remission=1) for this patient. (3 marks)

## **End of Question Paper**